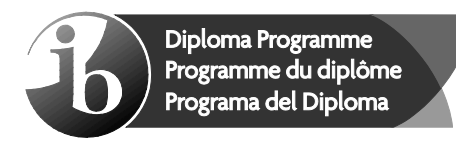

© International Baccalaureate Organization 2021

All rights reserved. No part of this product may be reproduced in any form or by any electronic or mechanical means, including information storage and retrieval systems, without the prior written permission from the IB. Additionally, the license tied with this product prohibits use of any selected files or extracts from this product. Use by third parties, including but not limited to publishers, private teachers, tutoring or study services, preparatory schools, vendors operating curriculum mapping services or teacher resource digital platforms and app developers, whether fee-covered or not, is prohibited and is a criminal offense.

More information on how to request written permission in the form of a license can be obtained from https://ibo.org/become-an-ib-school/ib-publishing/licensing/applying-for-alicense/.

© Organisation du Baccalauréat International 2021

Tous droits réservés. Aucune partie de ce produit ne peut être reproduite sous quelque forme ni par quelque moyen que ce soit, électronique ou mécanique, y compris des systèmes de stockage et de récupération d'informations, sans l'autorisation écrite préalable de l'IB. De plus, la licence associée à ce produit interdit toute utilisation de tout fichier ou extrait sélectionné dans ce produit. L'utilisation par des tiers, y compris, sans toutefois s'y limiter, des éditeurs, des professeurs particuliers, des services de tutorat ou d'aide aux études, des établissements de préparation à l'enseignement supérieur, des fournisseurs de services de planification des programmes d'études, des gestionnaires de plateformes pédagogiques en ligne, et des développeurs d'applications, moyennant paiement ou non, est interdite et constitue une infraction pénale.

Pour plus d'informations sur la procédure à suivre pour obtenir une autorisation écrite sous la forme d'une licence, rendez-vous à l'adresse https://ibo.org/become-an-ib-school/ ib-publishing/licensing/applying-for-a-license/.

© Organización del Bachillerato Internacional, 2021

Todos los derechos reservados. No se podrá reproducir ninguna parte de este producto de ninguna forma ni por ningún medio electrónico o mecánico, incluidos los sistemas de almacenamiento y recuperación de información, sin la previa autorización por escrito del IB. Además, la licencia vinculada a este producto prohíbe el uso de todo archivo o fragmento seleccionado de este producto. El uso por parte de terceros —lo que incluye, a título enunciativo, editoriales, profesores particulares, servicios de apoyo académico o ayuda para el estudio, colegios preparatorios, desarrolladores de aplicaciones y entidades que presten servicios de planificación curricular u ofrezcan recursos para docentes mediante plataformas digitales—, ya sea incluido en tasas o no, está prohibido y constituye un delito.

En este enlace encontrará más información sobre cómo solicitar una autorización por escrito en forma de licencia: https://ibo.org/become-an-ib-school/ib-publishing/licensing/ applying-for-a-license/.

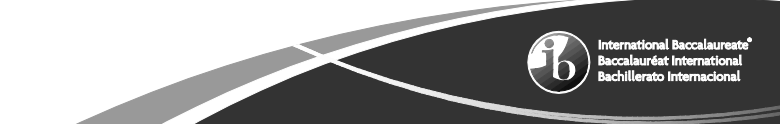

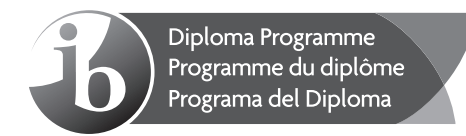

# **Computer science Higher level Paper 1**

Friday 29 October 2021 (afternoon)

2 hours 10 minutes

### **Instructions to candidates**

- Do not open this examination paper until instructed to do so.
- Section A: answer all questions.
- Section B: answer all questions.
- y The maximum mark for this examination paper is **[100 marks]**.

# **Section A**

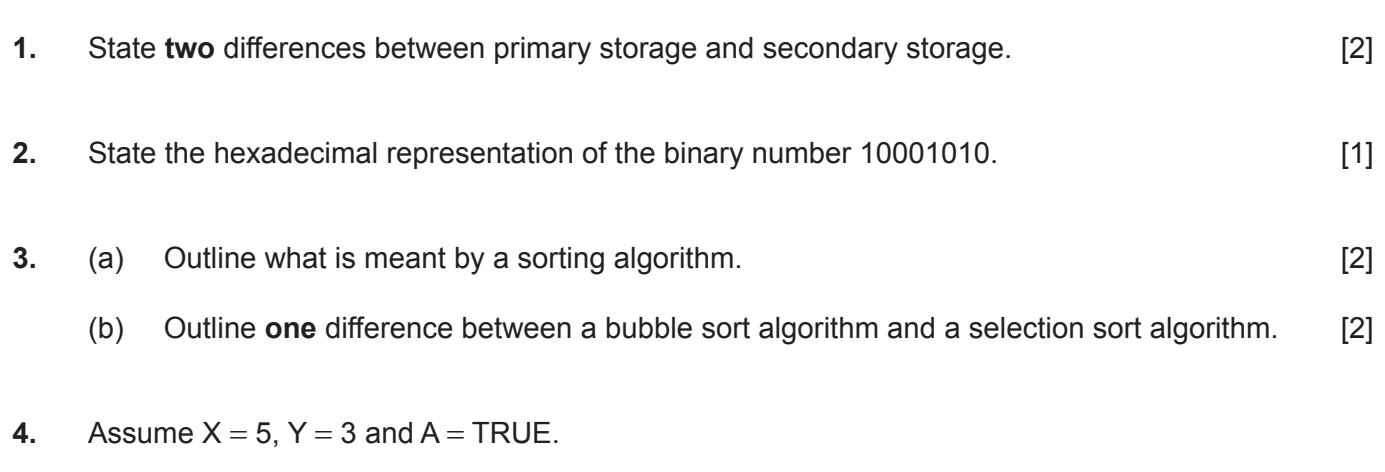

Determine the value of the following expression:

$$
((X > 5) \times OR A) \text{ and } (Y + 2 > 4)
$$

Show all your working. [2]

Answer **all** questions.

- **5.** (a) Identify **one** difference between a binary tree and a non-binary tree. [1]
	- (b) Given the following binary search tree (BST), draw the resulting BST after the deletion of the root node. [2]

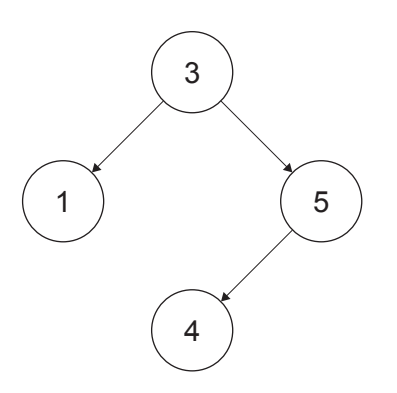

**6.** Explain why compression of data is beneficial when transmitting data files across a network. [3]

**7.** A group of programmers are involved in creating a new software product. They create many new sub-programs but also use existing sub-programs within the product.

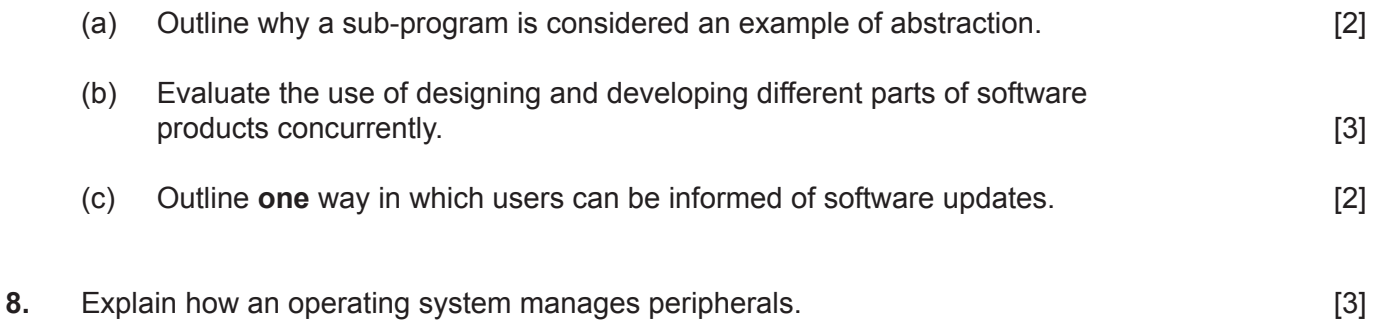

# **Section B**

## Answer **all** questions.

**9.** A new computer system is being developed using prototypes.

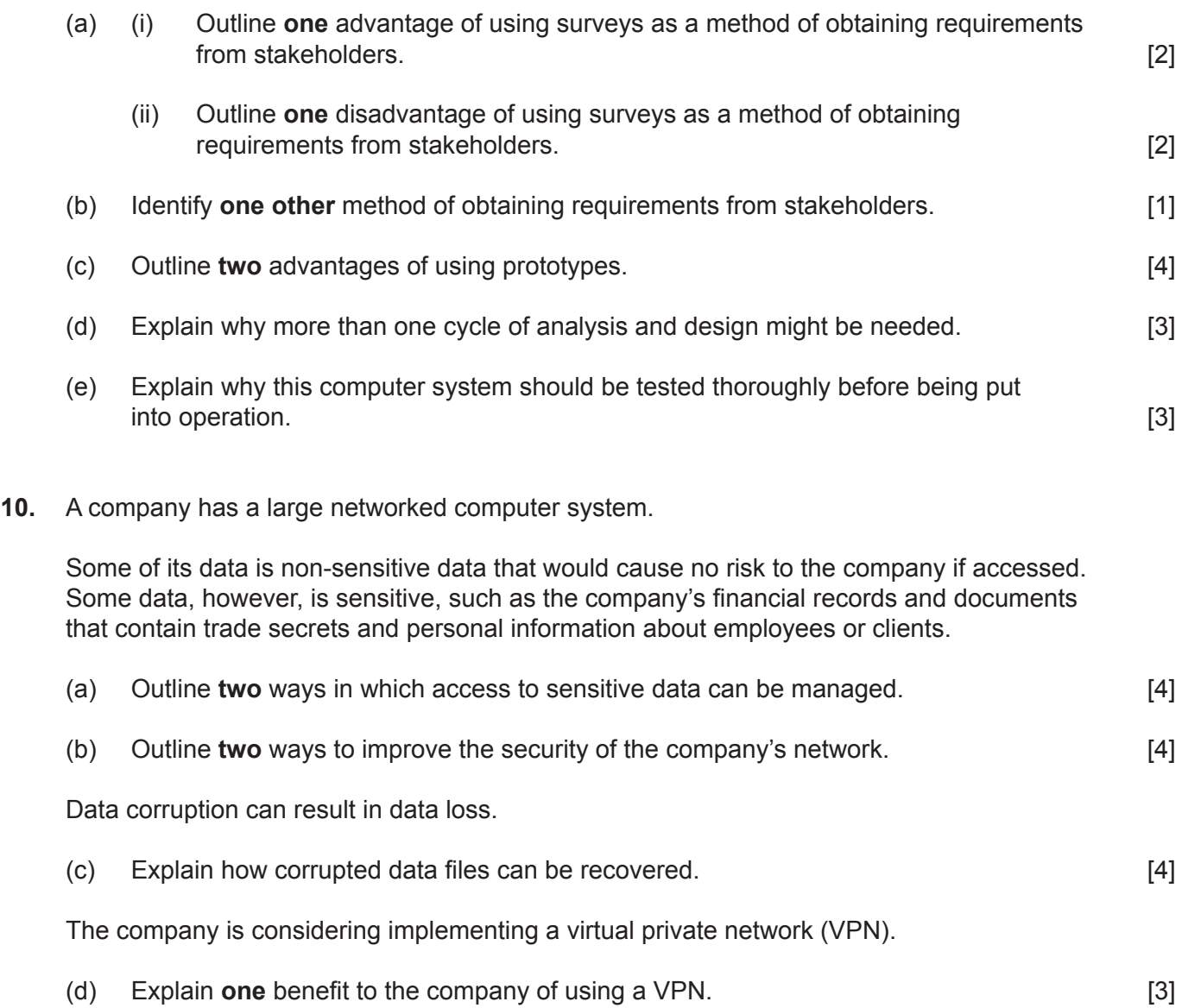

**11.** A rail transport company uses a global positioning system (GPS) to determine a train's position.

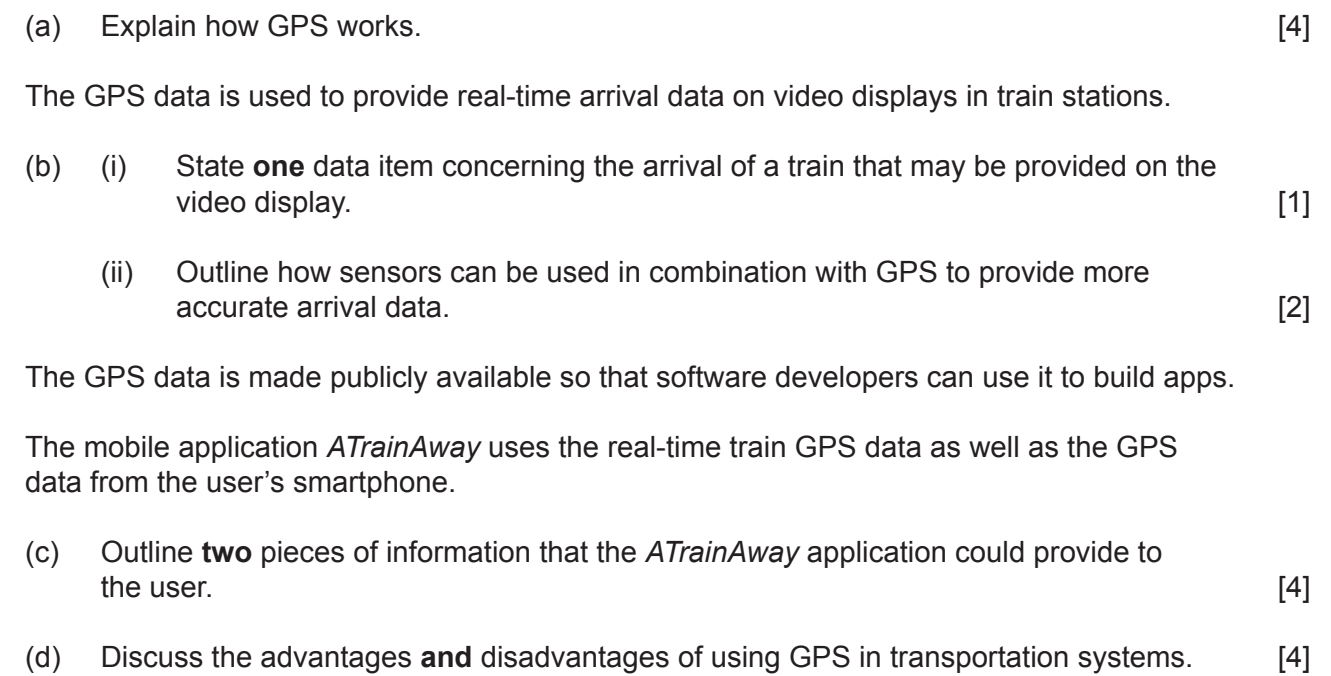

**12.** Consider the following circular linked list:

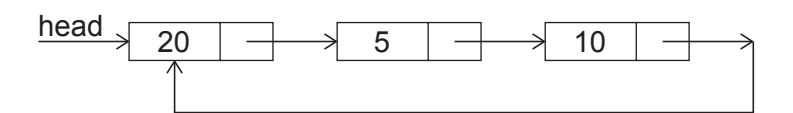

where *head* is an external pointer that points to the first node in the circular linked list.

Three operations are performed on this circular linked list in the following order:

- 1 A node containing the number 30 is inserted at the beginning of the circular linked list.
- **2** The last node is deleted from the circular linked list.
- **3** The first node is deleted from the beginning of the circular linked list.

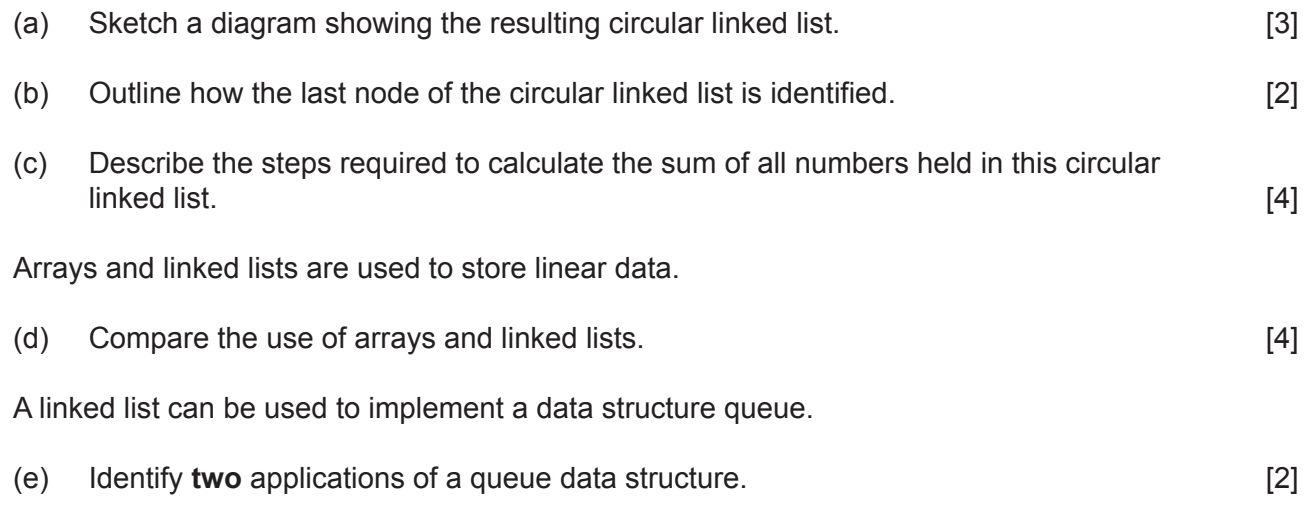

**13.** A bus company provides services within a city. Passengers can look up the distance between any two bus stations on any of its routes.

For each route, a one-dimensional string array is used to store the names of all bus stations on the route and a two-dimensional array is used to store the distances between the bus stations (in kilometres). Only the lower triangle of the two-dimensional array is used to store the distances.

**Figure 1** shows data about Route X, a bus route between Oppox and Dovely.

#### **Figure 1: One-dimensional string array, ROUTE\_X\_NAMES, and two-dimensional array, ROUTE\_X\_DISTANCES, for Route X**

#### **ROUTE X NAMES ROUTE X DISTANCES**

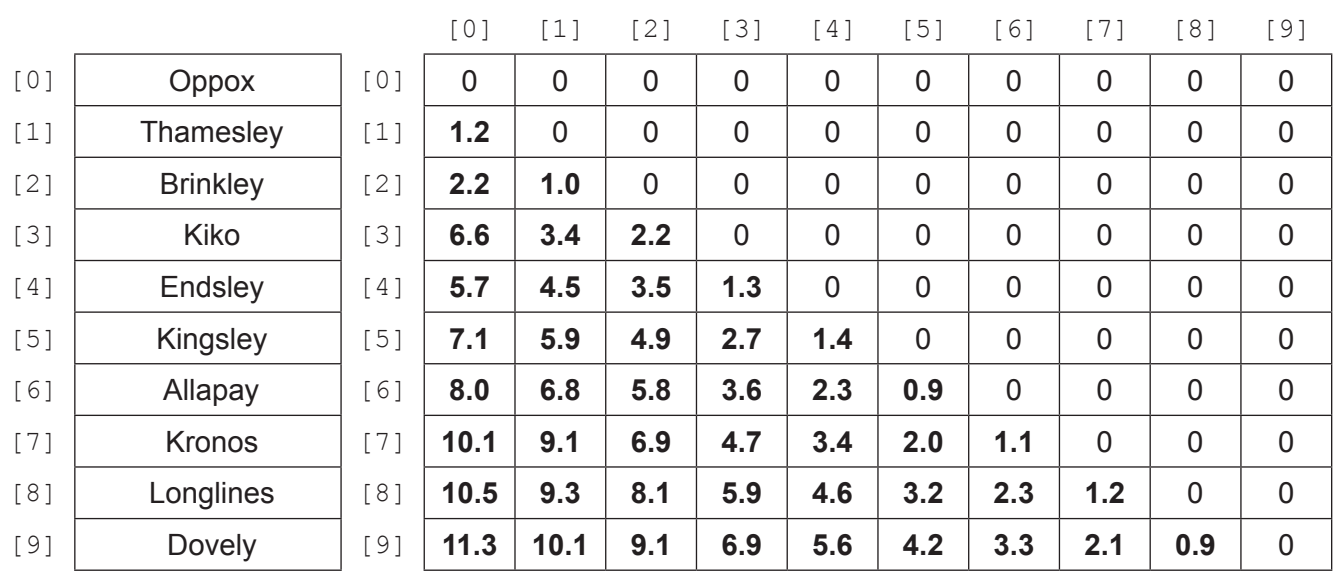

For example, the distance between Kingsley and Kronos (2.0 kilometres) can be found in ROUTE X DISTANCES [7][5].

### **(This question continues on the following page)**

### **(Question 13 continued)**

(a) State the distance between Kiko and Longlines. [1]

The two-dimensional array ROUTE\_X\_DISTANCES is valid if all the entries on and above the main diagonal are zero and all the entries below the main diagonal are greater than zero.

**Figure 2** shows an invalid form of ROUTE\_X\_DISTANCES.

|       | $[0]$ | $\lceil 1 \rceil$ | $\left[2\right]$ | $[3]$       | $\lceil 4 \rceil$ | $\lceil 5 \rceil$ | $61$        | $\lceil 7 \rceil$ | [8]         | $[9]$       |
|-------|-------|-------------------|------------------|-------------|-------------------|-------------------|-------------|-------------------|-------------|-------------|
| [0]   | 0     | 0                 | 0                | 0           | 0                 | 0                 | 0           | 0                 | 0           | 0           |
| $[1]$ | 1.2   | 0                 | 0                | 0           | 0                 | 5.9               | $\mathbf 0$ | 0                 | 0           | 0           |
| [2]   | 2.2   | 1.0               | 0                | 0           | 0                 | 0                 | 0           | 0                 | 0           | 0           |
| [3]   | 6.6   | 3.4               | 2.2              | $\mathbf 0$ | $\overline{0}$    | $\overline{0}$    | $\mathbf 0$ | 0                 | $\mathbf 0$ | 0           |
| $[4]$ | 5.7   | 4.5               | 3.5              | 1.3         | 0                 | 0                 | 0           | 0                 | 0           | 0           |
| $[5]$ | 7.1   | 0                 | 4.9              | 2.7         | 1.4               | 0                 | 0           | 0                 | 0           | 0           |
| [6]   | 8.0   | 6.8               | 5.8              | 3.6         | 2.3               | 0.9               | $\mathbf 0$ | 0                 | 0           | $\mathbf 0$ |
| [7]   | 10.1  | 9.1               | 6.9              | 4.7         | 3.4               | 2.0               | 1.1         | 0                 | 0           | 0           |
| [8]   | 10.5  | 9.3               | 8.1              | 5.9         | 4.6               | 3.2               | 2.3         | 1.2               | $\mathbf 0$ | 0           |
| [9]   | 11.3  | 10.1              | 9.1              | 6.9         | 5.6               | 4.2               | 3.3         | 2.1               | 0.9         | 0           |

**Figure 2: Invalid form of two-dimensional array ROUTE\_X\_DISTANCES** 

- (b) Construct an algorithm in pseudocode that checks the elements of the array ROUTE X DISTANCES and outputs whether the array is valid or not. [5]
- (c) Construct an algorithm in pseudocode that inputs the names of two bus stations and outputs the distance between them. If any of the inputted names are not found, the method should output an appropriate message. [6]

The array ROUTE\_X\_TIMES (**Figure 3**) stores the approximate number of minutes it takes for a bus to travel to a bus station from the previous one. For example, ROUTE X TIMES  $[6]$ stores the number of minutes it takes for a bus to travel from Kingsley to Allapay: 7 minutes.

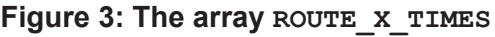

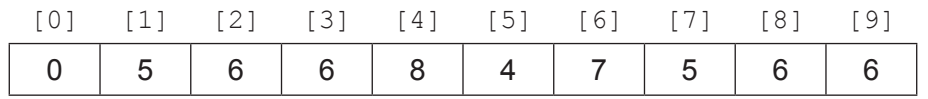

(d) Explain how this data could be used to determine the number of minutes it takes for a bus to travel between any two bus stations. The station of the station of  $[3]$ 

**References:**

**© International Baccalaureate Organization 2021**